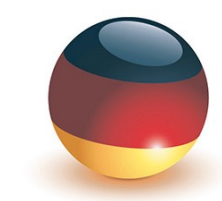

### Deutsche Hochschule

für Prävention und Gesundheitsmanagement

University of Applied Sciences

 $20e$ 

## Programmierung 1

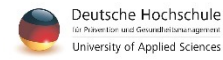

# **Speicherung und Interpretation von Informationen**

- Computer bestehen aus **Hardware**
	- Prozessor (CPU)
	- Festplatte
	- Arbeitsspeicher
	- ...

......

- Ausgabegeräte
	- Bildschirm
	- Projektion
	- VR-Brille

– ...

• Eingabegeräte

– ...

- Maus und Tastatur
- Joystick oder Gamepad
- **Gestensteuerung**
- Spracheingabe

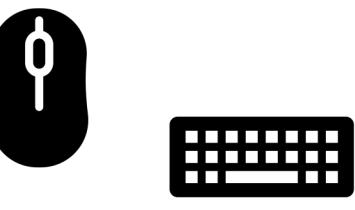

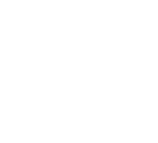

# **Compiler**

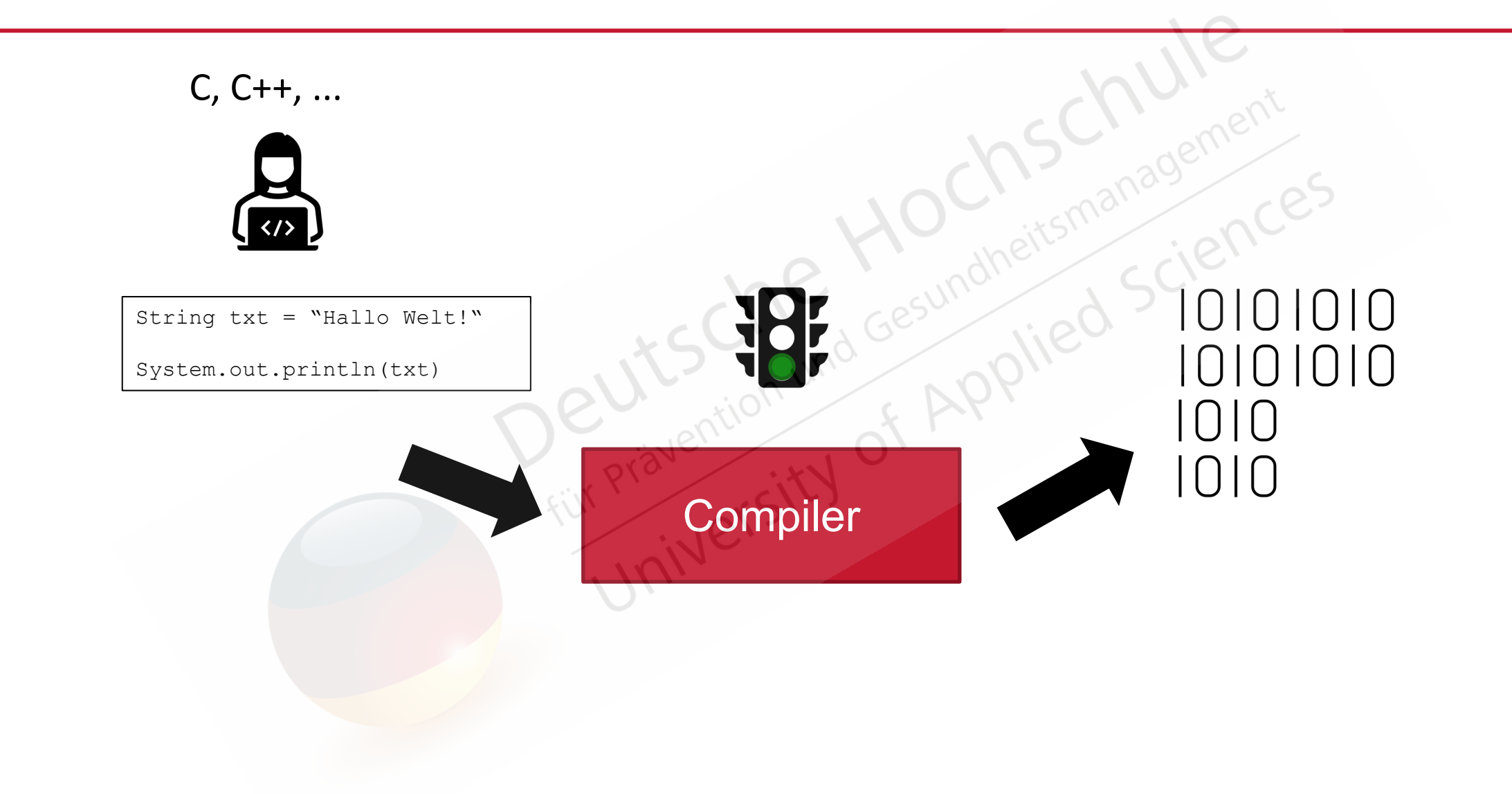

# Hilfe-Funktionen in Python

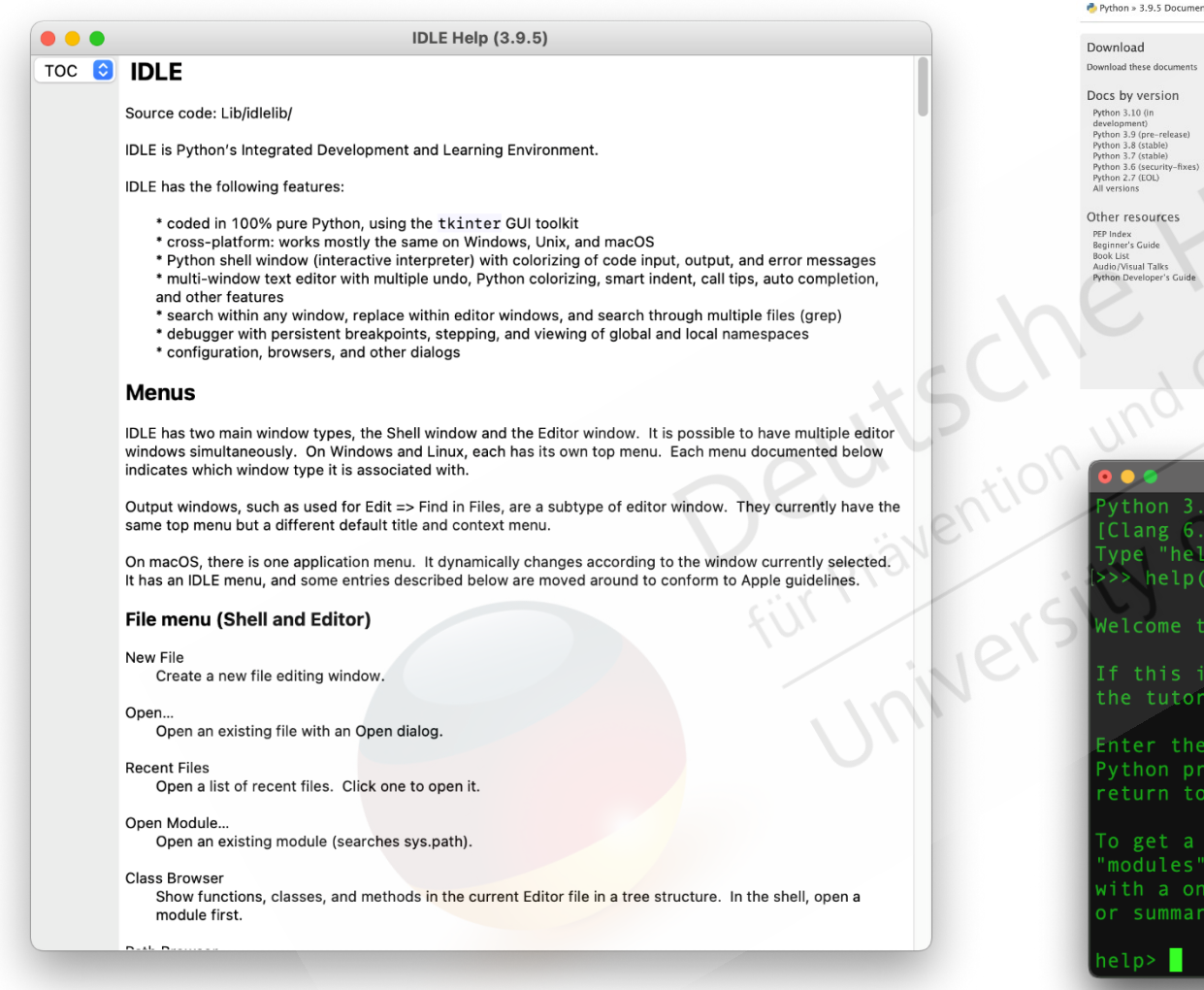

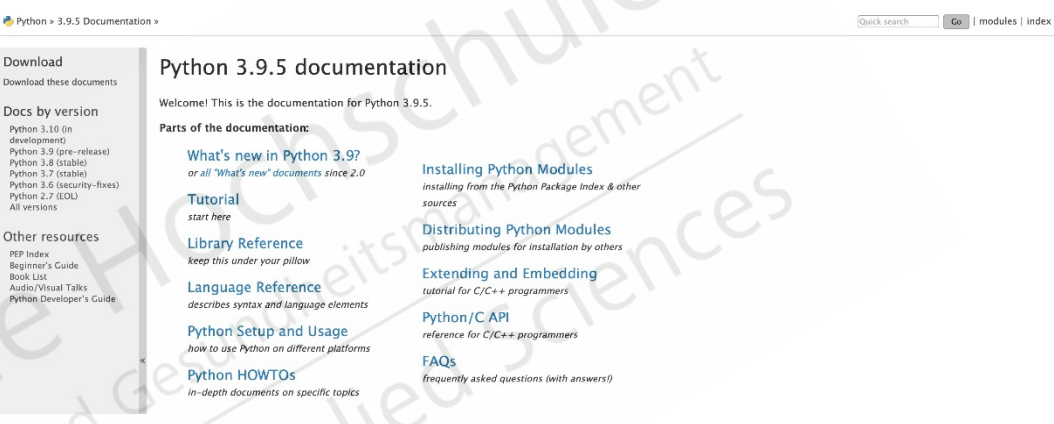

 $\blacksquare$  masp02 - Python - 80×20

ython 3.9.5 (v3.9.5:0a7dcbdb13, May 3 2021, 13:17:02)  $\texttt{Clang 6.0 (Clang-600.0.57)]}$  on darwin ype "help", "copyright", "credits" or "license" for more information.  $>>$  help()

Velcome to Python 3.9's help utility!

f this is your first time using Python, you should definitely check out .he tutorial on the Internet at https://docs.python.org/3.9/tutorial/

inter the name of any module, keyword, or topic to get help on writing ython programs and using Python modules. To quit this help utility and eturn to the interpreter, just type "quit".

To get a list of available modules, keywords, symbols, or topics, type modules", "keywords", "symbols", or "topics". Each module also comes with a one-line summary of what it does; to list the modules whose name or summary contain a given string such as "spam", type "modules spam".

# **Arbeiten mit Strings**

- Strings können unter Benutzung von folgenden Anführungszeichen angegeben werden:
	- einzelne Anführungszeichen (')

'Dies ist ein String mit einfachen Hochkommata'

– doppelte Anführungszeichen (")

''Mayers' Dackel heißt Waldi''

– dreifache Anführungszeichen (''')

#### **''**

String in dreifachen Anführungszeichen können auch über mehrere Zeilen gehen und 'einfache' und "doppelte" Anführungszeichen enthalten.  $\mathbf{y}$ 

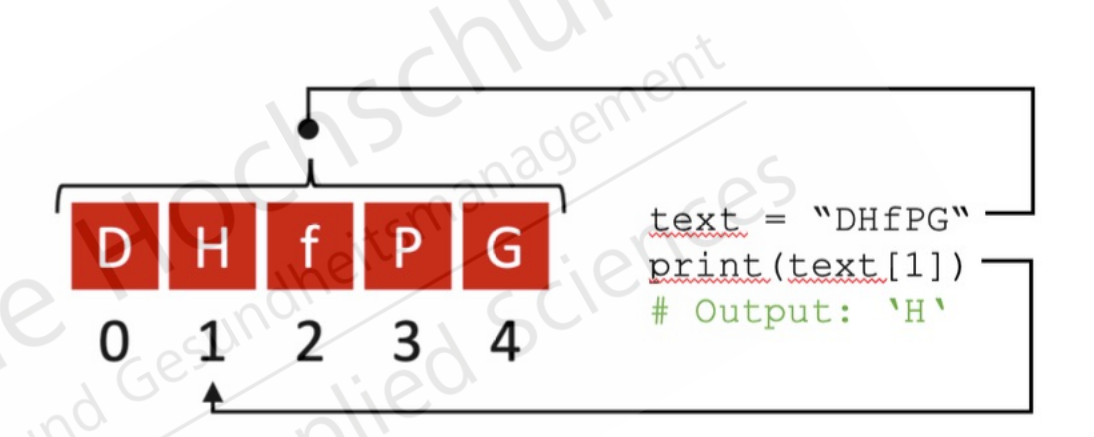

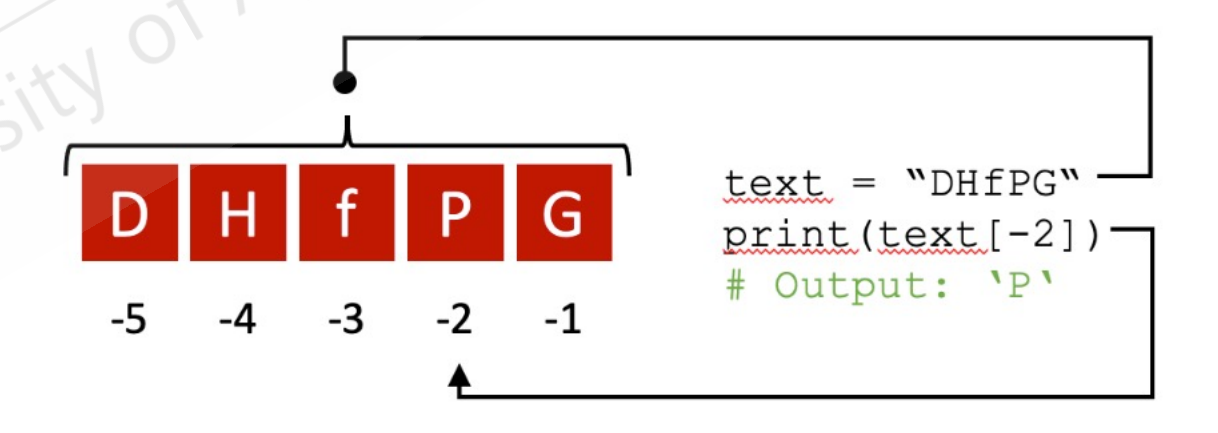

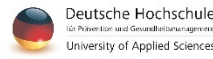

# **Dictionaries**

- Schlüssel:Wert-Paare (oder key:value-Paare)
- mit, $\{\}$ ' umschlossen
- Schlüssel/Key immer in doppelten Anführungszeichen

"key" : value

- geordnet (seit Python 3.7) => Reihenfolge
- veränderbar
- keine Duplikate (Schlüssel sind eindeutig)

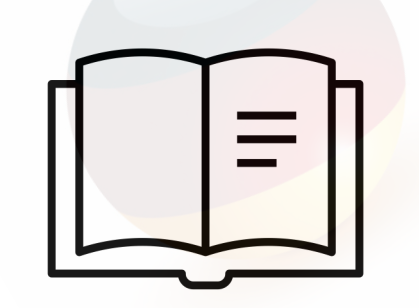

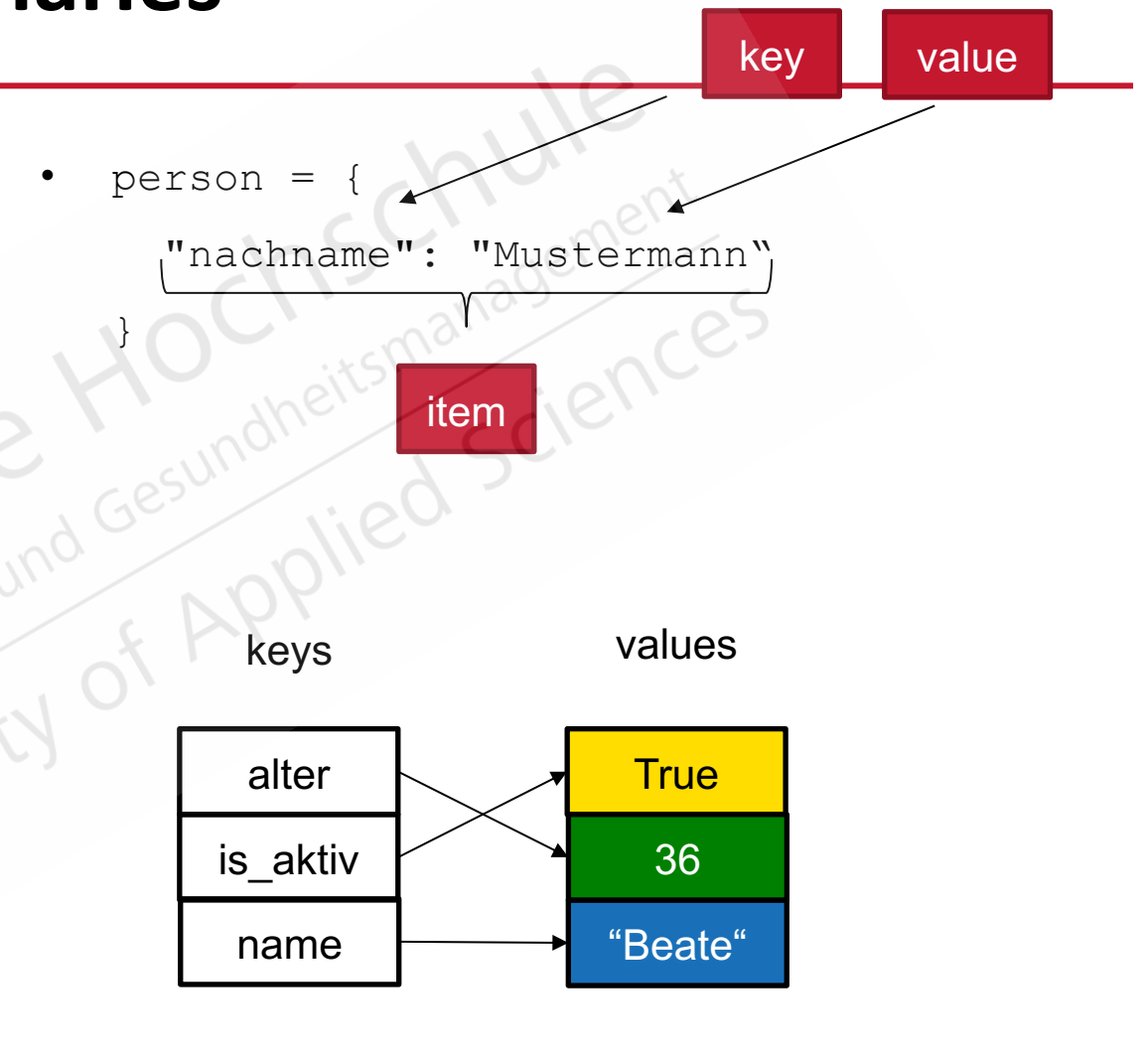

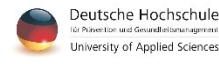

# **Fallunterscheidungen (if/elif/else)**

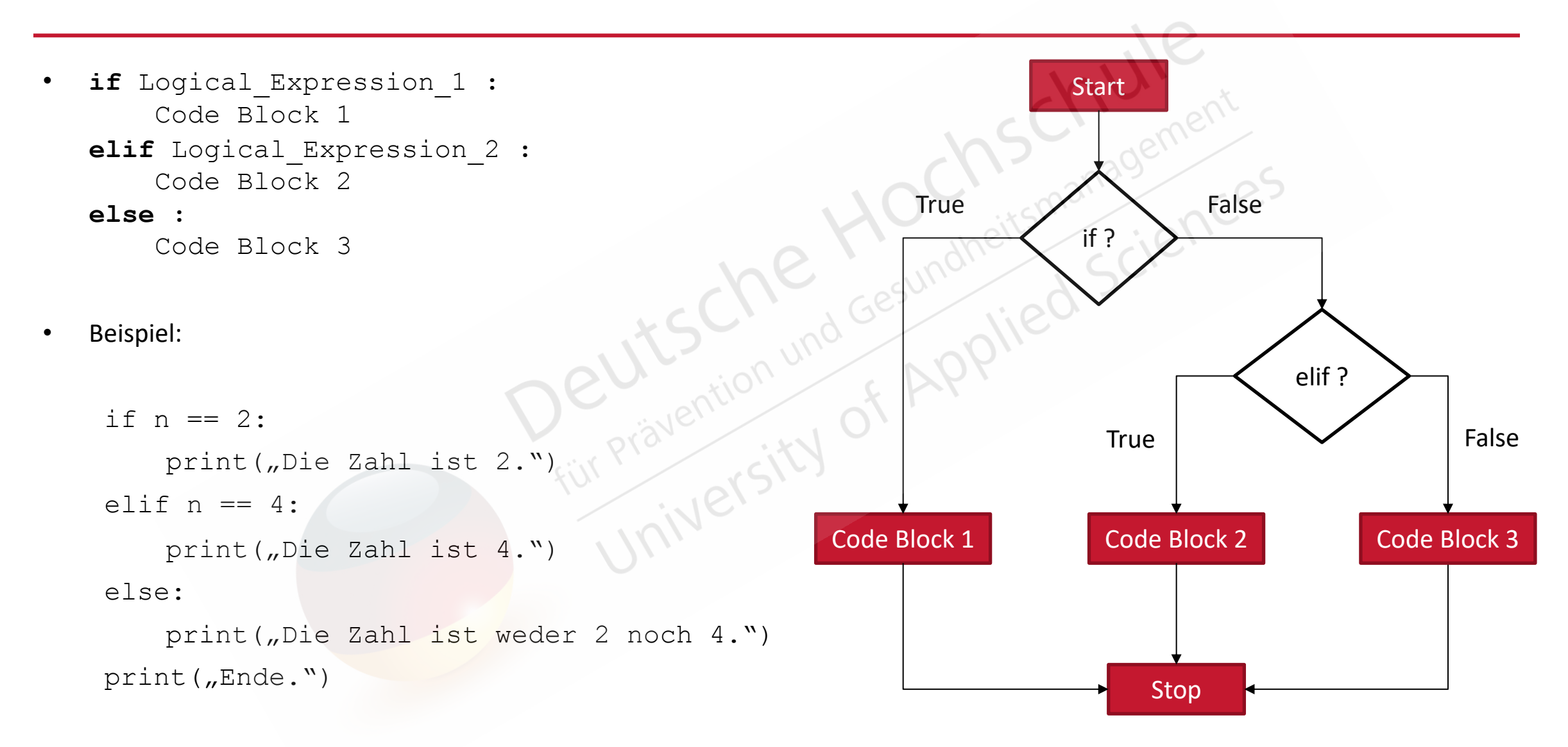

# **for-Schleifen**

*"Für jede Frucht aus Früchte gilt: Gib die Frucht auf der Konsole aus!".* 

```
\forall frucht \in fruechte : print(\textsf{frucht})
```

```
fruechte = ['Apfel", "Banane", "Kiwi"
```
for frucht in fruechte: print(frucht)

# Output: # 'Apfel' ' Banane'

# 'Kiwi'

**for** Iterator **in** Sequence: Codeblock

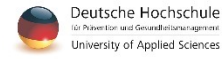

# **Rekursion**

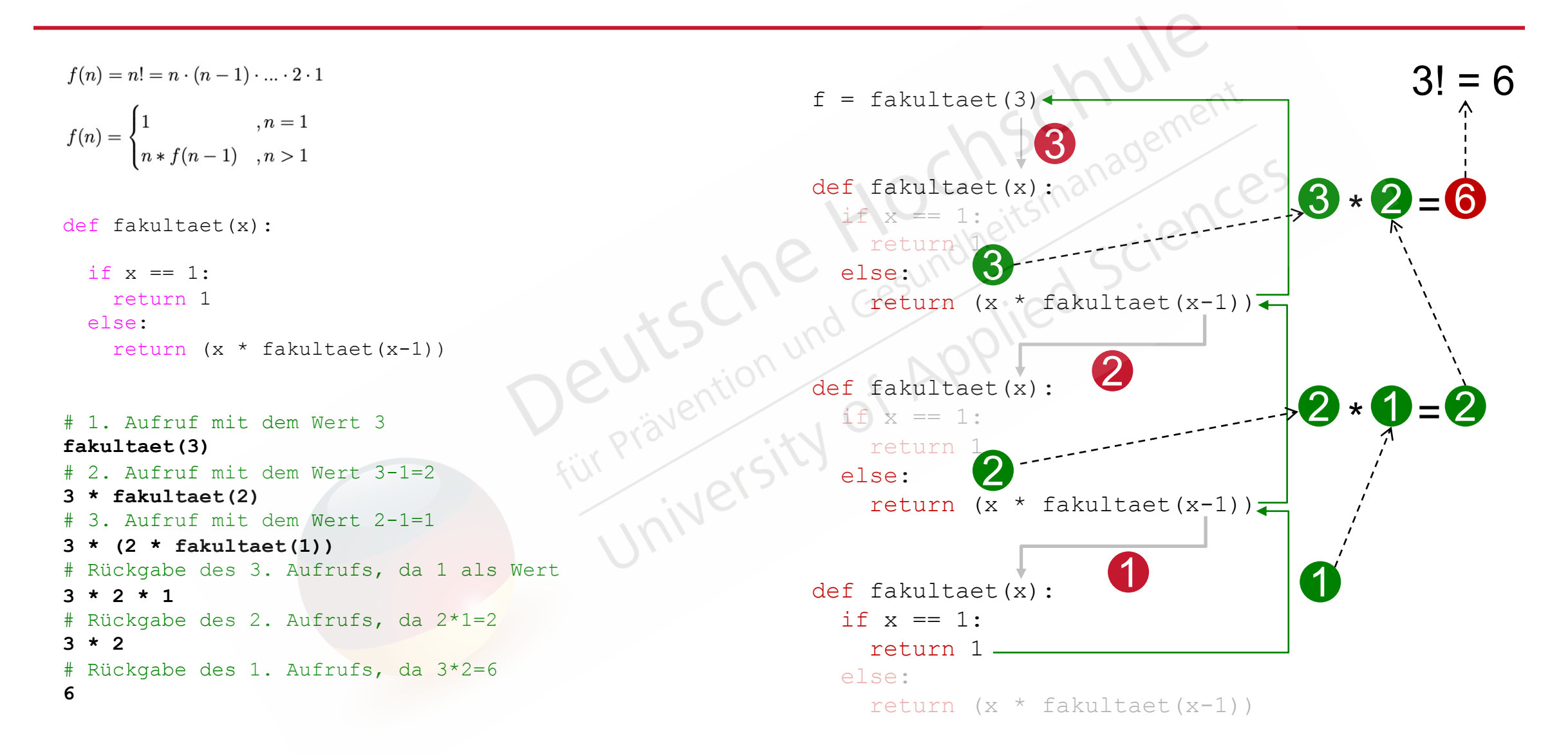

# **Objektorientierte Programmierung (OOP)**

![](_page_9_Picture_1.jpeg)

![](_page_9_Picture_2.jpeg)

### **IP-Adressen**

![](_page_10_Picture_1.jpeg)

### Musterstraße 12 12345 Musterstadt

#### 123.255.21.0 192.168.0.100 (lokal)

 $\bullet\quad \bullet\quad \bullet$  $\bullet\quad\bullet\quad\bullet$  $\bullet\bullet\bullet$ 

![](_page_10_Picture_4.jpeg)

#### +49 681 6855 150

![](_page_10_Picture_6.jpeg)

# **Entry-Widget**

![](_page_11_Figure_1.jpeg)

![](_page_11_Picture_2.jpeg)